## **TOSHIBA**

# Easy Filing with Zone **OCR**

### Highlight Feature

- Saving OCR result automatically by setting it as folder name or file name
- Using templates to improve work efficiency
- Setting OCR zones with highlighter based on formats of documents
- Processing OCR to barcodes besides texts and numbers
- OCR is available up to 3 zones

#### Your Challenges

We save a large volume of order forms and invoices as digitized documents by scanning after receiving them everyday. The formats of documents vary according to customers. Also, it is troublesome to open those data, rename them and categorize them after scanning.

international cooleration of the cool of the cool of the cool of the cool of the cool of the cool of the cool of the cool of the cool of the cool of the cool of the cool of the cool of the cool of the cool of the cool of t

#### Our Solution

The Toshiba e-BRIDGE Next MFP can process OCR up to 3 zones of texts, numbers and barcodes, and those information can be automatically sorted and utilized as folder name or file name.

It is possible to set templates in advance and choose OCR zones by highlighter each time, so this function can be used according to the volume and the use frequency of documents.

Dual Scan Document Feeder (DSDF) can even continuously feed non-standard sized paper and automatically correct skew, so a large volume of documents can be scanned efficiently.

If the scanned data are saved as Searchable PDF, you can easily find the document by keyword search later.

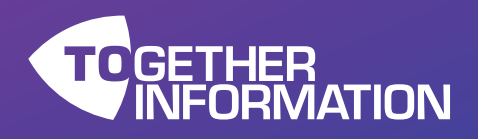

#### Your benefits

By adding e-BRIDGE Plus for Zone OCR to the Toshiba e-BRIDGE Next MFP, OCR process to selected zones is performed, and those information can be outpooned in the selected and utilized as folder name or file name. (\*1.2) automatically sorted and utilized as folder name or file name. (\*1,2)

OCR zones can be set as templates (up to 15 templates) in advance, then templates can be easily selected from control panel when scanning. It is convenient when scanning a large volume of documents with the same format.

In addition, highlighter can indicate OCR zones each time based on documents, which is a unique technology developed by Toshiba. Therefore, it is also possible to handle documents in various formats.

DSDF allows you to scan non-standard sized paper while adjusting skew, so you can manage a large amount of documents in a short time. <sup>(\*3)</sup>

T exts, numbers and barcodes can be processed by OCR. If the scanned data are saved as Searchable PDF, you can easily find the document by keyword search later.

- ( \* 1) The e-BRIDGE Plus for Zone OCR and Embedded OCR Enabler are needed in order to use this function.
- ( \* 2) Zone OCR is able to set up to 3 zones, and two of them can be used as
- ( \* 3) Regarding the way to set templates, highlighter and scan non-standard

#### Where to use

I t is possible for many companies to manage a large volume of documents easily and efficiently with e-BRIDGE Plus for Zone OCR.

- > Logistics/Manufacturing<br>
Automatically sorting and
	- a fter processing OCR Automatically sorting and saving documents as folder name or file name
	- Processing OCR to barcodes besides texts and numbers
	- Easily looking for scanned data by searching keywords

#### > General Offices

Processing OCR to invoices in various formats, and then scanning them with DSDF to organize

#### • Government

– Making it easy to sort, save and search scanned data by setting various application forms as templates in advance

It is possible to digitize many documents efficiently by using the Zone OCR App and DSDF together according to the volume and use frequency of documents. Working hours can be significantly reduced c ompared with manual work.

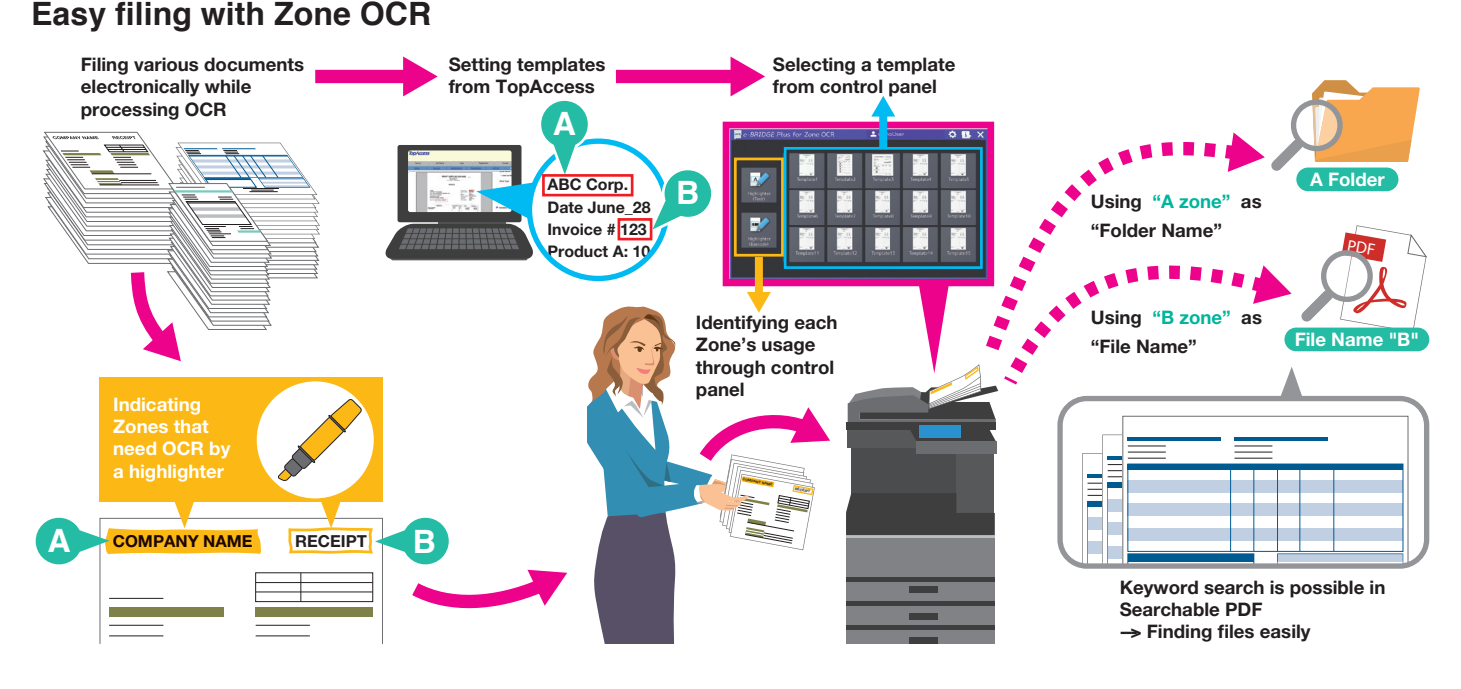

For more information and a complete list of solutions please contact us:

#### Toshiba Tec (Thailand) Co., Ltd. (0105547146144)

No. 43, Thai CC Tower, Room 164-166, 16th Floor South Sathorn Road, Yannawa, Sathorn, Bangkok, 10120, Thailand. Tel: 662-672-3728 Service Hotline: 662-672-3728 Fax: 662-672-3730 Website: www.toshibatec.co.th

Technical data is subject to change without prior notice. All company and/or product names are trademarks and/or registered trademarks of their respective manufacturers in their markets and/or countries. All rights reserved. We are constantly making efforts to deliver the latest status of data to our partners. Specifications for some models may change in the time between the production and the release of this documentation. Productivity and paper specifications are related to paper size of A4 and a paper weight of 80 g/m<sup>2</sup> if not otherwise mentioned. Copyright ©2019 TOSHIBA TEC.